## **Инструкция как получить выписку об аккредитации через Госуслуги**

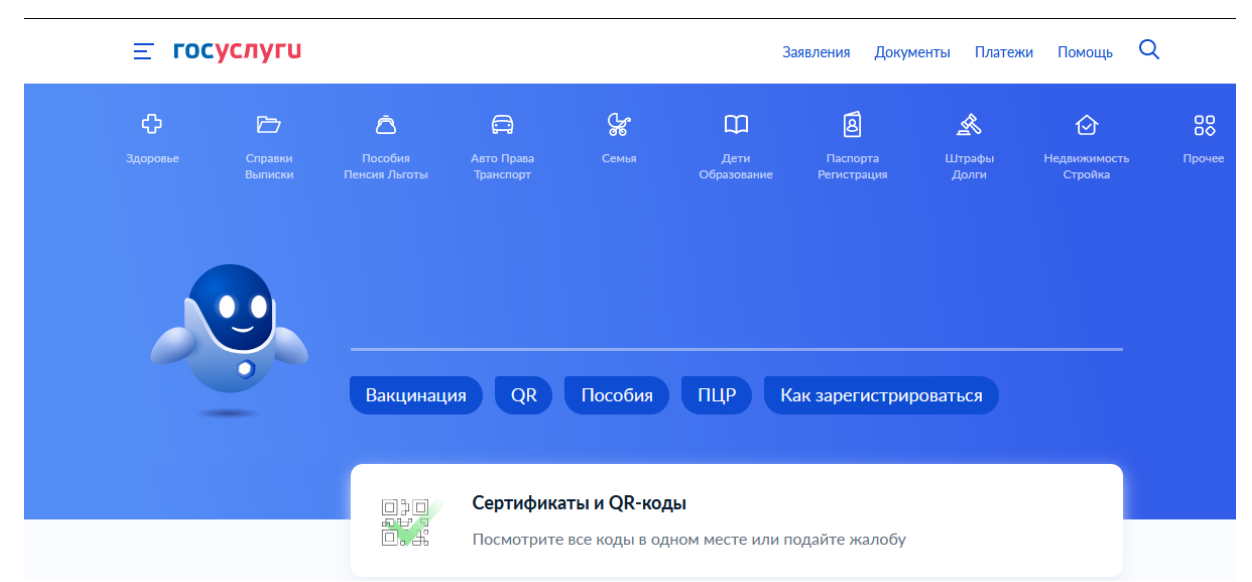

**1.** Авторизуйтесь на портале Госуслуг.

Как получить выписку об аккредитации из ЕГИСЗ. Шаг 1 - авторизуйтесь на Госуслугах**2.** Перейдите в раздел «Выписка о наличии в единой государственной информационной системе в сфере здравоохранения данных, подтверждающих факт прохождения лицом аккредитации специалиста».

Попасть в раздел можно при помощи поисковика портала или воспользовавшись ссылкой [https://www.gosuslugi.ru/493 582/1.](https://www.gosuslugi.ru/493582/1)

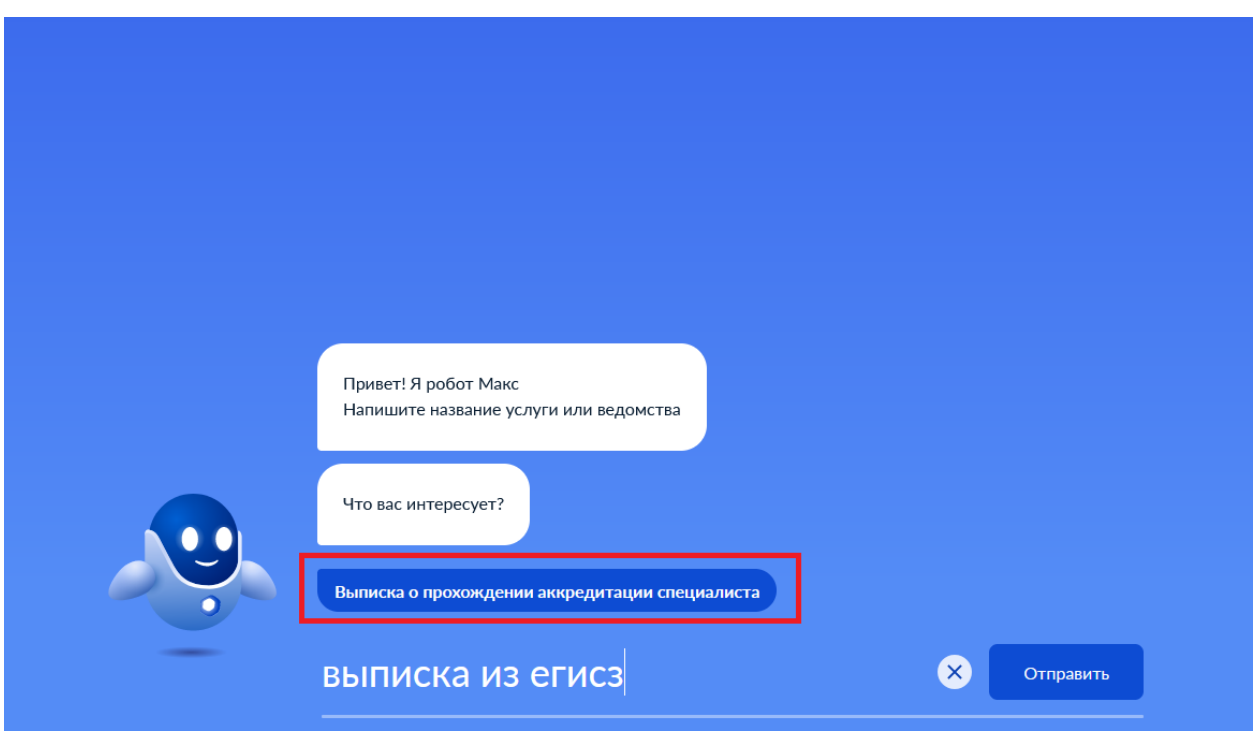

Как получить выписку об аккредитации из ЕГИСЗ. Шаг 2 - перейдите в соответствующий раздел при помощи поиска портала **3.** Выберете услугу.

• Главная Категории услуг

 $\Omega$ 

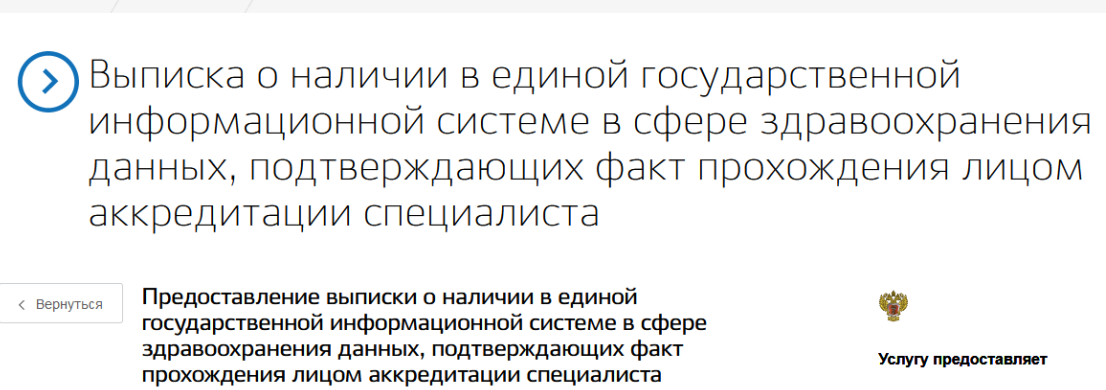

Министерство здравоохранения Российской Федерации Сроки оказания услуги 3 рабочих дня Стоимость услуги Получить услугу > Бесплатно Как получить выписку об аккредитации из ЕГИСЗ. Шаг 3 - выберете услугу **4.** Заполните и подайте заявление. госуслуги Заявления Документы Платежи Помощь Q  $\Omega$ Государственная услуга по выдаче выписки о наличии в единой государственной информационной системе в сфере здравоохранения данных, подтверждающих факт прохождения лицом аккредитации специалиста 1 Информация о заявителе - Физическое лицо Сидоров Константин Петрович <u>Контактный тепефон</u> 123-456-789 11 Паспорт гражданина Российской Федерации Изменить данные профиля ? Серия и номер: 1122 333444 Дата выдачи: 01.01.2000 Код подразделения: 100-222 Кем выдан:

Подать заявление

Как

получить выписку об аккредитации из ЕГИСЗ. Шаг 4 - подайте заявление Если основные ваши данные (ФИО, дата рождения, СНИЛС и др.) уже внесены в систему, нужно будет указать только номер телефона адрес электронной почты.

Уведомление об отправке заявления придет в личный кабинет. Вы также можете скачать заявление в формате PDF или XML.

**5.** Дождитесь ответа.

В течение 3 дней после регистрации заявления выписка в электронном виде появится в личном кабинете.

Внимание! Получить выписку не получится, если сведения ещё не занесены в ЕГИСЗ.